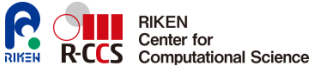

13 Mar. 2023

RIKEN International HPC Spring School 2023 ∼ Toward Society 5.0

# implementation of Krylov subspace method with sparse matrix

Atsushi Suzuki<sup>1</sup>

<sup>1</sup>R-CCS, Large-scale Parallel Numerical Computing Technology Research Team atsushi.suzuki.aj@a.riken.jp

#### **sparse matrix format : 1/3**

```
n : # of rows
                     nnz: # of nonzeros
                     [A]_{i\,j} : nonzero entries at (i, j)<br>) format MUMPS
\triangleright COO (Coordinate) format
          structure COOformat {
            int n, nnz;
            int irow[nnz];
            int jcol[nnz];
            double coef[nnz];
          };
▶ CSR (Compressed Sparse Row) /
   CRS (Compressed Row Storage) format Pardiso
          structure CSRformat {
            int n, nnz;
            int ptrow[n+1];
            int indcol[nnz];
            double coef[nnz];
          }
   [A]_{i,j}=coef[k]
       j=indcol[k], ptrow[i] \leq k \leq ptrow[i+1]
```
#### **sparse matrix format, zero-based index : 2/3**

an example,  $5 \times 5$  unsymmetric matrix,  $n = 5$ ,  $nnz = 15$ .

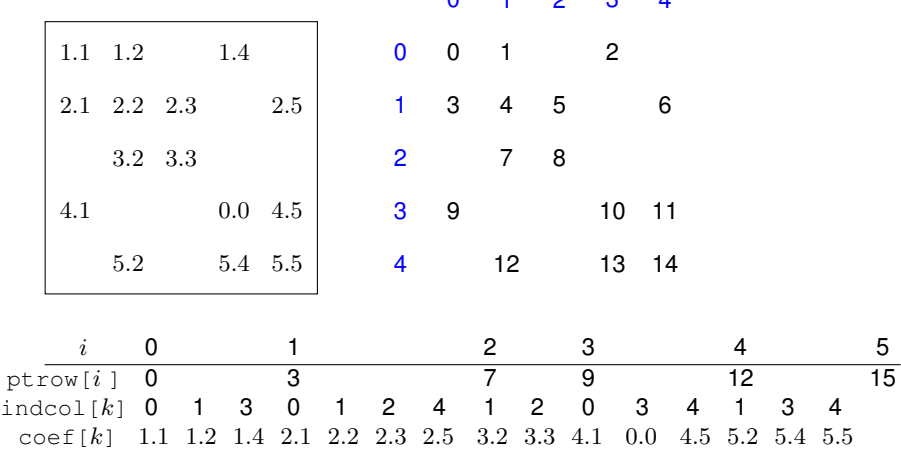

 $0 + 2$   $1$ 

 $\blacktriangleright$  diagonal entry should exist even if the value is 0

▶ indcol [] should be in ascending order in each row

#### **sparse matrix format, zero-based index : 3/3**

 $5 \times 5$  symmetric matrix, upper triangular,  $n = 5$ ,  $nnz = 10$ .

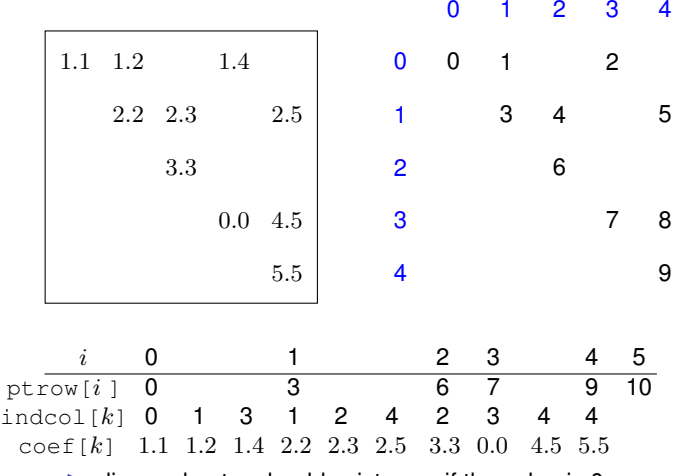

- $\blacktriangleright$  diagonal entry should exist even if the value is 0
- ▶ indcol [] should be in ascending order in each row
- $\blacktriangleright$  upper triangular matrix is accepted by  $\texttt{Pardiso}$

#### **SpMV : sparse matrix vector multiplication : 1/3**

 $A: {\sf CSR}$ format  $\{$  ptrow, indcol, coef  $\},\,\,\vec{x},\vec{y}\in{\mathbb R}^N$ to calculate  $\vec{v} = \vec{A} \vec{x}$ 

$$
[A\vec{x}]_i = \sum_j [A]_{ij} [\vec{x}]_j
$$
  
= 
$$
\sum_{j \in \{j\;;\;[A]_{ij} \neq 0\}} [A]_{ij} [\vec{x}]_j
$$
  
= 
$$
\sum_{\text{ptrow}[i] \le k < \text{ptrow}[i+1]} \text{coef}[k] \times [\vec{x}]_{\text{indcol}[k]}
$$

```
for (i = 0; i < n; i++) {
 y[i] = 0.0;for (k = ptrow[i]; k < ptrow[i + 1]; k++) {
   int j = indcol[k];
   y[i] += coef[k] * x[j];
  }
}
```
### **SpMV : sparse matrix vector multiplication : 2/3**

```
A: {\sf CSR}format \{ ptrow, indcol, coef \}, upper part is stored, \; \vec{x}, \vec{y} \in \mathbb{R}^Nto calculate \vec{y} = \vec{A} \vec{x}assumption
```
- $\blacktriangleright$  coefficient of diagonal value of A is stored
- $\triangleright$  the first entry of the i-th row indcol[ptrow[i]] == i

```
for (i = 0; i < n; i++) {
     v[i] = 0.0:
    }
    for (i = 0; i < n; i++) {
      for (k = ptrow[i] + 1; k < ptrow[i + 1]; k++)int j = \text{indcol}[k];
        v[i] += coef[k] * x[i];
       y[i] += coef[k] \star x[i];
      }
     int k = ptrow[i];// int i = indcol[k] (== i)
     v[i] += coef[k] * x[i];
    }
```
#### **SpMV : sparse matrix vector multiplication : 3/3**

```
for calculation of y = \alpha A\vec{x} + \beta \vec{y} with general sparse matrix A stored in
CSRformat
```

```
void SparseGEMV(struct CSRformat &A,
                 const double &alpha, std::vector<double> &x,
                 const double &beta, std::vector<double> &y)
{
  int nrow = A.n;
  for (int i = 0; i < nrow; i++) {
    v[i] * beta:
  }
  double tmp;
  for (int i = 0; i < nrow; i++) {
   tmp = 0.0;for (k = ptrow[i]; k < ptrow[i + 1]; k++) {
      int j = \text{indcol}[k];
      tmp \leftarrow coef[k] \times x[j];}
  }
  v[i] += alpha * tmp:
}
```
#### **inner product**

two vectors :  $\vec{x},\;\vec{y}\in\mathbb{R}^N$ 

$$
(\vec{x}, \vec{y}) = \sum_{1 \leq i \leq N} [\vec{x}]_i [\vec{y}]_i
$$

```
double \text{tmp} = 0.0;
for (i = 0; i < n; i++) {
  tmp \neq x[i] \times y[i];}
```
BLAS level 1 subroutine ddot

```
double cblas_ddot(const int n,
                  const double *x, const int incx,
                  const double *y, const int incy);
```
 $tmp = chlas_ddot(n, \&x[0], 1, \&y[0], 1);$ 

 $C_{++}$  STL std::vectors > class

```
#include <vector>
std::vector<double> x(100); // allocation with size = 100
x.resize(200); // enlarging array with keeping 100 entries
x.clean(); // deallocation
&x[0]; // double pointer to the first entry
```
#### **conversion of Sparse matrix format COO to CSR**

▶ dynamic allocation of entries in each row is necessary

```
std::vector<std::list<int> > pcol(nrow);
std::vector<std::list<double> > pcoef(nrow);
for (int k = 0; k < nnz; k++)
  int i = Acoo.irow[k], j = Acoo.icol[k];double coef = Acco, coef[k];
  if (pcol[i].empty()) {
   pcol[i].push_back(j); pcoef[i].push_back(coef); }
  else {
   if (pcol[i].back() < j) {
      pcol[i].push_back(j); pcoef[i].push_back(coef); }
   else {
      typename std::list<double> iv = pcoef[i].begin();
      typename std::list<int> it = pcol[i].begin();
      for (; it != pcol[i].end(); ++it, ++iv) {
        if ((\star it) > i) {
          pcol[i].insert(it, j); pcoef[i].insert(iv, coef); \} } }
}
Acsr.ptrow[0] = 0;int k = 0:
for (int i = 0; i < n; i^{++}) {
  ptrow[i + 1] = ptrow[i] + pool[i].size();
  typename std::list<double> iv = pcoef[i].begin();
  typename std::list<int> it = pcol[i].begin();
  for (; it != pcol[i].end(); ++it, ++iv, k++) {
   Acsr.pcol[k] = (*it); Acsr.coef[k] = (*iv);
```
#### **conversion of Sparse matrix format CSR to COO**

```
int nrow = Acsr.n;
for (int i = 0; i < n; i++) {
  for (int k = Acsr.ptrow[i]; k < Acsr.ptrow[i + 1]; k++) {
    Acoo.irow[k] = i;A\text{coo.jcol}[k] = A\text{csr.indcol}[k];A\text{coo.coeff}[k] = A\text{csr.coeff}[k];}
}
```
## **exercise : implement GMRES/CG using IML++**

```
GMRES is written by C++ template in IML++,
https://math.nist.gov/iml++/gmres.h.txt
first version without preconditoner const Preconditioner &M
replacing Operator, Vector, and Matrix classes by simpler ones
```
- ▶ Real by double
- ▶ Vector by std:: vector<double>
- ▶ Operator by structure CSRformat
- ▶ Matrix by std::vector<double> as one-dimensionalized array

```
std::vector<std::voctor<double> > HH(max_iter + 1);
for (int i = 0; i < (max\_iter + 1); i++)HH[i].resize(max iter + 1);
\# \text{define } H(i, j) \text{ H}H[(i)][(j)]
```
matrix vector product to compute the residual as

```
r = b - A \cdot x;will be replaced by
std::vector<double> r(b);
SparseGEMV(A, (-1.0), x, 1.0, r);CG in IML++, https://math.nist.gov/iml++/cg.h.txt
  ▶ CSR format for symmetric matirx with storing uppper part
  \triangleright cblas_daxy for \vec{x} += \alpha \times \vec{p}double cblas_daxpy(const int n, const double alpha,
                      const double *x, const int incx,
                      double *y, const int incy);
```